### **Configurer le paramétrage élémentaire au déploiement de SILLAGE 3 heures et 30 minutes**

**403818**

# ශ

**Objectifs pédagogiques**

A l'issue de la session les apprenants seront en mesure de configurer le paramétrage élémentaire au déploiement de SILLAGE

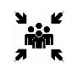

# **Public(s)**

8 personnes maximum :

- Chefs de projet
- Chefs de chantiers
- Référents
- Décideurs (médecins, cadres de santé, DIM, représentant CME…)

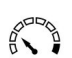

## **Pré-requis**

Connaître l'ergonomie de Sillage Connaître la politique d'accès au dossier du patient et à son contenu dans Sillage *(formation 400130)*

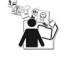

#### **Modalités pédagogiques** Présentation

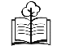

**Moyens et supports pédagogiques** Support de formation

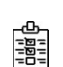

## **Modalités d'évaluation et de suivi**

Evaluation en fin de session *Cette formation ne fait pas l'objet d'un contrôle des acquis via une certification*

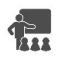

## **Formateur**

Consultant déploiement Offre Médicale

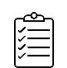

## **Programme**

- Gérer la liste des profils
- Paramétrer un profil
- Déployer des UF en appliquant les paramétrages souhaités (paramétrage défaut GHT, paramétrage défaut EJ, paramétrage personnalisé)
- Créer des groupes d'UF
- Réaliser la correspondance Nomenclature / Spécialités
- Associer une spécialité à une Ressource Humaine et en comprendre l'impact
- Paramétrer un utilisateur (ressource / profil / UF / droits spécifiques)
- Créer un groupe d'utilisateur
- Adapter le paramétrage dans Sillage pour mettre en place la politique d'accès au dossier patient et à ses données (mise en pratique suite à la présentation de la politique d'accès au dossier du patient et à son contenu)

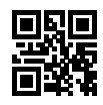